Документ подписан простой электронной подписью Информация о владельце: Должность: проректор по научной работе Дата подписания: 31.10.2023 16:58:54 Уникальный программный ключ:

## ФИО: Наливайко Антон Юрьевич МИНИСТЕРСТВО НАУКИ И ВЫСШЕГО ОБРАЗОВАНИЯ **РОССИЙСКОЙ ФЕДЕРАЦИИ**

mmandhamppoperminding in a correspondent of ресударственное автономное образовательное учреждение высшего образования

## «МОСКОВСКИЙ ПОЛИТЕХНИЧЕСКИЙ УНИВЕРСИТЕТ»

**УТВЕРЖДАЮ** 

Декан  $\mathcal{L}$ /Е.В. Сафонов/  $\ell$ *ШЕЛГА*2021 г.

# **РАБОЧАЯ ПРОГРАММА ДИСЦИПЛИНЫ**

# **«Компьютерные технологии управления в технических системах»**

Направление подготовки

**27.06.01 Управление в технических системах**

Образовательная программа (профиль подготовки)

**«Элементы и устройства вычислительной техники и систем управления»**

Квалификация (степень) выпускника:

## **Исследователь. Преподаватель-исследователь**

Форма обучения:

**Очная**

Москва 2021

системах» составлена в соответствии с требованиями ФГОС ВО и учебным планом по нрограмма дисциплины «Компьютерные технологии управления в технических системах» составлена в соответствии с требованиями ФГОС ВО и учебным планом по направлению 27.06.01 «Управление в технических системах» по профилю подготовки «Элементы и устройства вычислительной техники и систем управления».

 $\overline{\mathcal{A}}$ А.В. Кузнецов - к.т.н., доцент кафедры «Автоматика и управление»

Программа дисциплины «Компьютерные технологии управления в технических системах» по направлению 27.06.01 «Управление в технических системах» и профилю подготовки «Элементы и устройства вычислительной техники и систем управления» утверждена на заседании кафедры «Автоматика и управление»

« $\mathcal{H}$ »  $\mathcal{J}$  2019 г. протокол № //

Заведующий кафедрой

 $\mathbb{Z}$ 

Программа согласована с руководителем образовательной программы по направлению подготовки 27.06.01 «Управление в технических системах», профиль подготовки «Элементы и устройства вычислительной техники и систем управления».

\_\_\_\_\_\_\_\_\_\_\_\_\_\_\_\_\_\_\_\_\_\_\_\_\_\_\_\_\_\_\_\_\_\_\_ / А.В. Кузнецов/ /  $\frac{1}{8}$   $\frac{1}{28}$   $\frac{1}{20}/\frac{1}{1}$ .

Программа утверждена на заседании учебно-методической комиссии факультета машиностроения.

Председатель комиссии <u>Дасили</u> А.Н. Васильев/ « $4\frac{1}{2}$ »  $99$  20 $6$  г. Протокол: №  $7 - 19$ 

## **1. Цели и задачи освоения дисциплины**

#### **1.1. Цели дисциплины**

К **основным целям** освоения дисциплины «Компьютерные технологии управления в технических системах» следует отнести:

– формирование у студентов знаний общих принципов, методов и алгоритмов, применяемых при управлении в дискретных и цифровых технических системах;

– подготовку студентов к деятельности в соответствии с квалификационной характеристикой аспиранта по направлению.

#### **1.2. Задачи дисциплины**

- Ознакомление с краткой историей развития компьютерной техники и сферами ее применения в технических системах;

- ознакомление с основными идеями, концепциями, тенденциями развития, понятиями, теоремами, моделями и алгоритмами, относящимися к компьютерным технологиям управления в технических системах;

- изучение преимуществ компьютерных технологий управления в технических системах;

- изучение теоретических основ и математического описания дискретных систем, их элементов, преобразователей и прохождения сигналов через них, в том числе изучение zпреобразования и его применения для анализа и синтеза дискретных СУ;

- изучение методов синтеза и реализации цифровых регуляторов;

- изучение структуры, характеристик и функциональных возможностей использования программного пакета MatLab для моделирования цифровых СУ;

- анализ и синтез дискретных СУ с помощью программного пакета MatLab.

## **2. Место дисциплины в структуре ООП**

Дисциплина «Компьютерные технологии управления в технических системах» относится к числу факультативных дисциплин по выбору базового цикла основной образовательной программы аспирантуры. Она связана логически и содержательнометодически со следующими дисциплинами и практиками ООП:

- Математическое моделирование объектов и систем управления;

- Построение систем управления на базе средств вычислительной техники;

- Теория систем и системный анализ.

## **3. Перечень планируемых результатов обучения по дисциплине (модулю), соотнесенные с планируемыми результатами освоения образовательной программы**

В результате освоения дисциплины (модуля) у обучающихся формируются следующие компетенции и должны быть достигнуты следующие результаты обучения как этап формирования соответствующих компетенций:

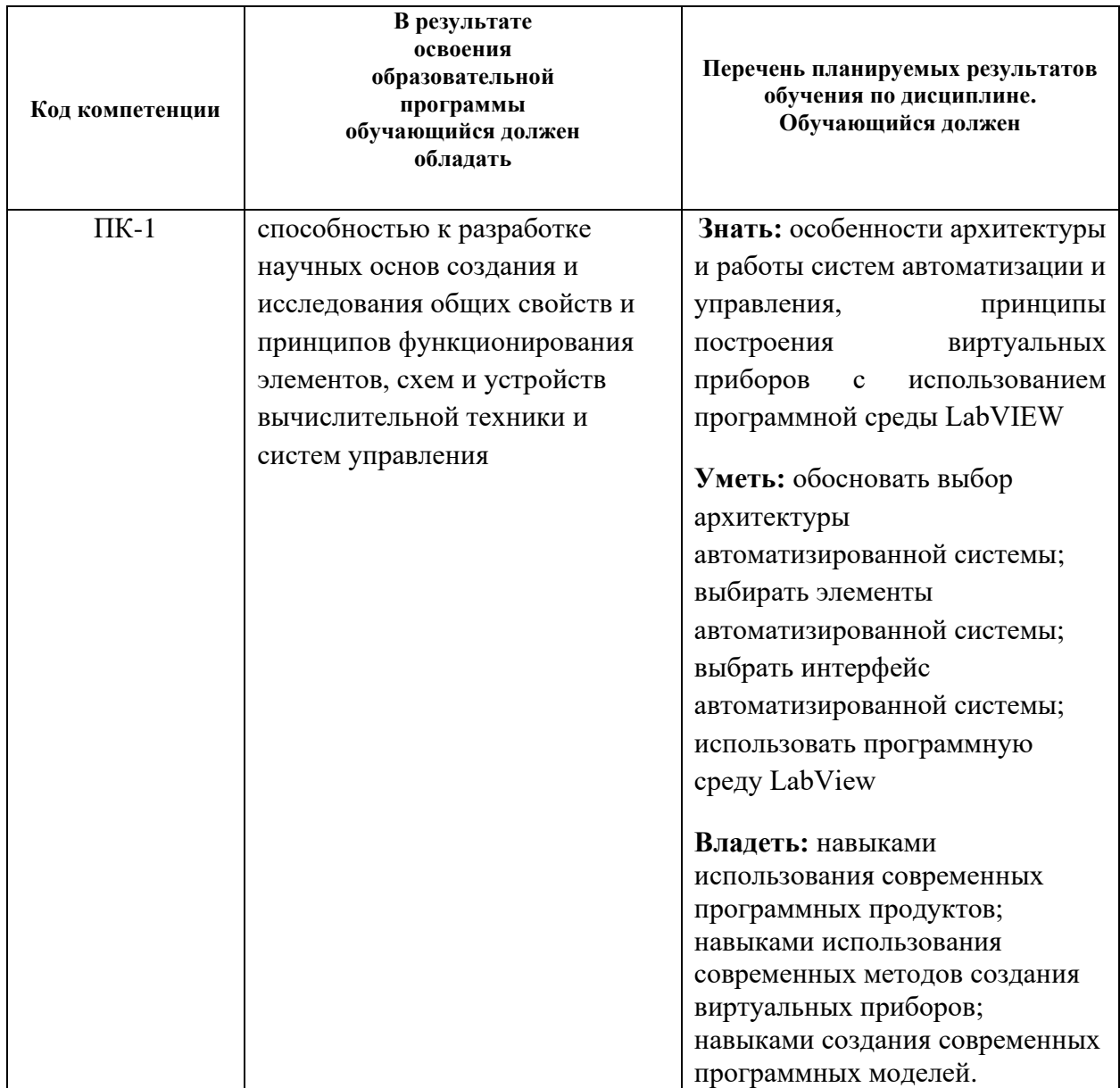

## **4. Структура и содержание дисциплины**

Общая трудоемкость дисциплины составляет 1 зачетную единицу, т.е. 36 академических часов (из них 12 час аудиторных занятий, 24 часа – самостоятельная работа студентов).

Разделы дисциплины «Компьютерные технологии управления в технических системах» изучаются на втором курсе. В третьем семестре выделяется 12 часов практических занятий.

Структура и содержание дисциплины «Компьютерные технологии управления в технических системах» по срокам и видам работы отражены в Приложении 1.

## **Содержание разделов дисциплины**

### **Тематика практических занятий:**

1. Организация программной среды LabVIEW

Запуск LV, назначение элементов диалогового окна. Назначение инструментальных панелей лицевой панели и блок-диаграммы. Главное и контекстное меню, палитры инструментов, элементов и функций. Справочная система LV – окно контекстной справки, встроенная помощь и руководство пользователя LV.

### 2. Компоненты виртуального прибора

Элементы лицевой панели - числовые и логические элементы управления и отображения. Редактирование элементов лицевой панели. Элементы блок-диаграммы – терминалы данных, узлы и проводники данных. Разновидности узлов – функции, структуры, подпрограммы и экспресс-ВП. Отображение подпрограмм и экспресс-ВП в виде иконок и раскрывающихся узлов. Типы данных. Идентификация проводников по типу передаваемых данных.

#### 3. Создание, редактирование и отладка виртуального прибора.

Открытие нового ВП и шаблона, сохранение и загрузка ВП. Создание, выделение, перемещение, копирование и удаление объектов лицевой панели и блок-диаграммы. Редактирование объектов – изменение размеров, выравнивание, окрашивание. Приведение объектов к одному размеру. Установка порядка размещения объектов, объединение объектов в группу и закрепление местоположения объектов на рабочем пространстве лицевой панели. Отмена и восстановление действий.

Использование собственных и свободных меток для идентификации объектов и ввода комментарий на лицевую панель и на блок-диаграмму. Редактирование текста внутри меток и на дисплеях элементов лицевой панели.

Автоматическое и ручное соединение объектов проводниками данных.

Автомасштабирование, выделение и удаление проводников. Идентификация и удаление разорванных проводников, фиксация излома и разрыв проводника.

Запуск ВП. Поиск ошибок с помощью окна «Список ошибок». Использование режима анимации, пошаговой отладки, отладочных индикаторов и контрольных точек дляотладки ВП.

#### 4. Сбор и отображение данных

Функции устройств сбора данных (DAQ-устройств), структура и компоненты DAQ-систем. Настройка аппаратных средств и тестирование элементов встроенного DAQ-устройства. Выполнение операций аналогового ввода. Масштабирование и смещение данных, установка временного такта выполнения и синхронизация заданий, запись (чтение) полученных данных в файл (из файла). Выполнение операций аналогового вывода. Программное и аппаратное задание временного такта при генерации нескольких значений и непрерывной генерации данных, синхронизация заданий. Настройка экспресс-ВП для генерации аналогового сигнала. Ввод и вывод цифровых сигналов. Использование счетчиков для генерации импульсов, определения числа событий, измерений периода и частоты сигнала.

### 5. Управление измерительными приборами

Аппаратные и программные средства для создания DAQ-систем с внешними приборами. Использование коммутационных интерфейсов, экспресс-ВП и ВП драйверов измерительных приборов для организации параллельной и последовательной связи с измерительными приборами.

6. Использование технологии виртуальных приборов для разработки измерительных систем Структуры и компоненты многоканальных систем, реализованных в виде ВП. Характеристики датчиков, измерительных преобразователей и элементов управления. Согласование элементов системы по импедансу, уровню и виду сигнала, а также по динамическим и метрологическим характеристикам. Оптимизация скорости и точности аналого-цифрового и цифро-аналогового преобразования сигналов. Схемотехника элементов систем. Проблема заземления. Дифференциальная схема включения элементов системы, схема с общим незаземленным

проводом и схема с общим заземленным проводом. Тестирование систем. Создание exeприложений.

## **Тематика вопросов для самостоятельного изучения**

- 1. Система «горячих» сочетаний клавиш в LabView.
- 2. Решение линейных электрических цепей в LabView.
- 3. Решение алгебраических уравнений в матричной форме в LabView.
- 4. Решение дифференциальных уравнений в LabView.
- 5. Автоиндексирование в циклах по условию в LabView.
- 6. Особенности таблиц интенсивности в LabView.
- 7. Особенности модулей сбора данных NI-DAQ.
- 8. Особенности системы NI-ELVIS.
- 9. Обработка изображений в LabView.
- 10. Технология DataSocket в LabView.
- 11. Особенности реализации проектов в LabView.
- 12. Особенности подготовки документации в LabView.

#### **5. Образовательные технологии**

Методика преподавания дисциплины «Основы графических языков програмирования инженерных систем» и реализация компетентностного подхода в изложении и восприятии материала предусматривает использование следующих активных и интерактивных форм проведения аудиторных и внеаудиторных занятий:

– аудиторные занятия: лабораторные работы;

– внеаудиторные занятия: самостоятельное изучение отдельных вопросов, подготовка к лабораторным работам.

## **6. Оценочные средства для текущего контроля успеваемости, промежуточной аттестации по итогам освоения дисциплины и учебно-методическое обеспечение самостоятельной работы студентов**

В процессе обучения используются следующие оценочные средства текущего контроля успеваемости и промежуточных аттестаций, оценочные формы самостоятельной работы студентов:

- индивидуальный опрос студентов;

- зачет.

Оценочные средства текущего контроля успеваемости включают контрольные вопросы, включенные в тесты достижений открытой формы, используемые программным комплексом «ТестСтудио».

#### **6.1. Фонд оценочных средств для проведения промежуточной аттестации обучающихся по дисциплине (модулю).**

### **6.1.1. Перечень компетенций с указанием этапов их формирования в процессе освоения образовательной программы.**

В результате освоения дисциплины (модуля) формируются следующие компетенции:

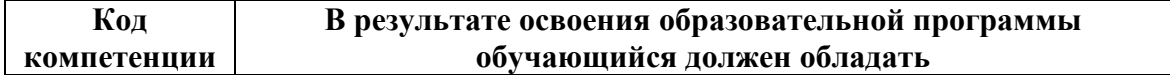

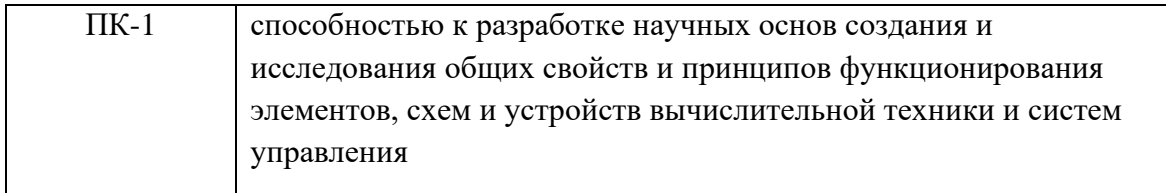

В процессе освоения образовательной программы данная компетенция, в том числе ее отдельные компоненты, формируются поэтапно в ходе освоения обучающимися дисциплин (модулей), практик в соответствии с учебным планом и календарным графиком учебного процесса.

## 6.1.2. Описание показателей и критериев оценивания компетенций, формируемых по итогам освоения дисциплины (модуля), описание шкал оценивания.

Показателем оценивания компетенций на различных этапах их формирования является достижение обучающимися планируемых результатов обучения по дисциплине (модулю).

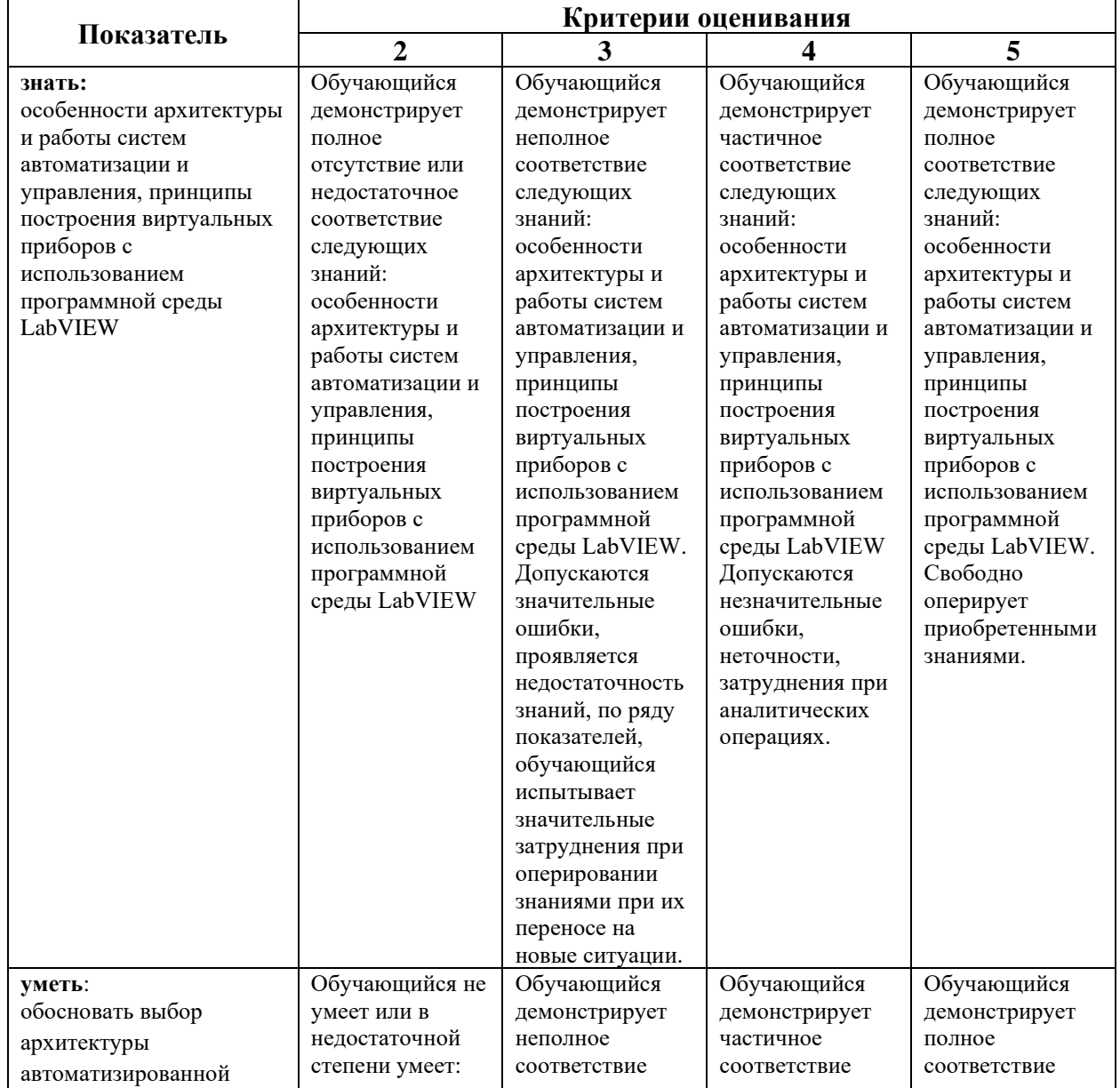

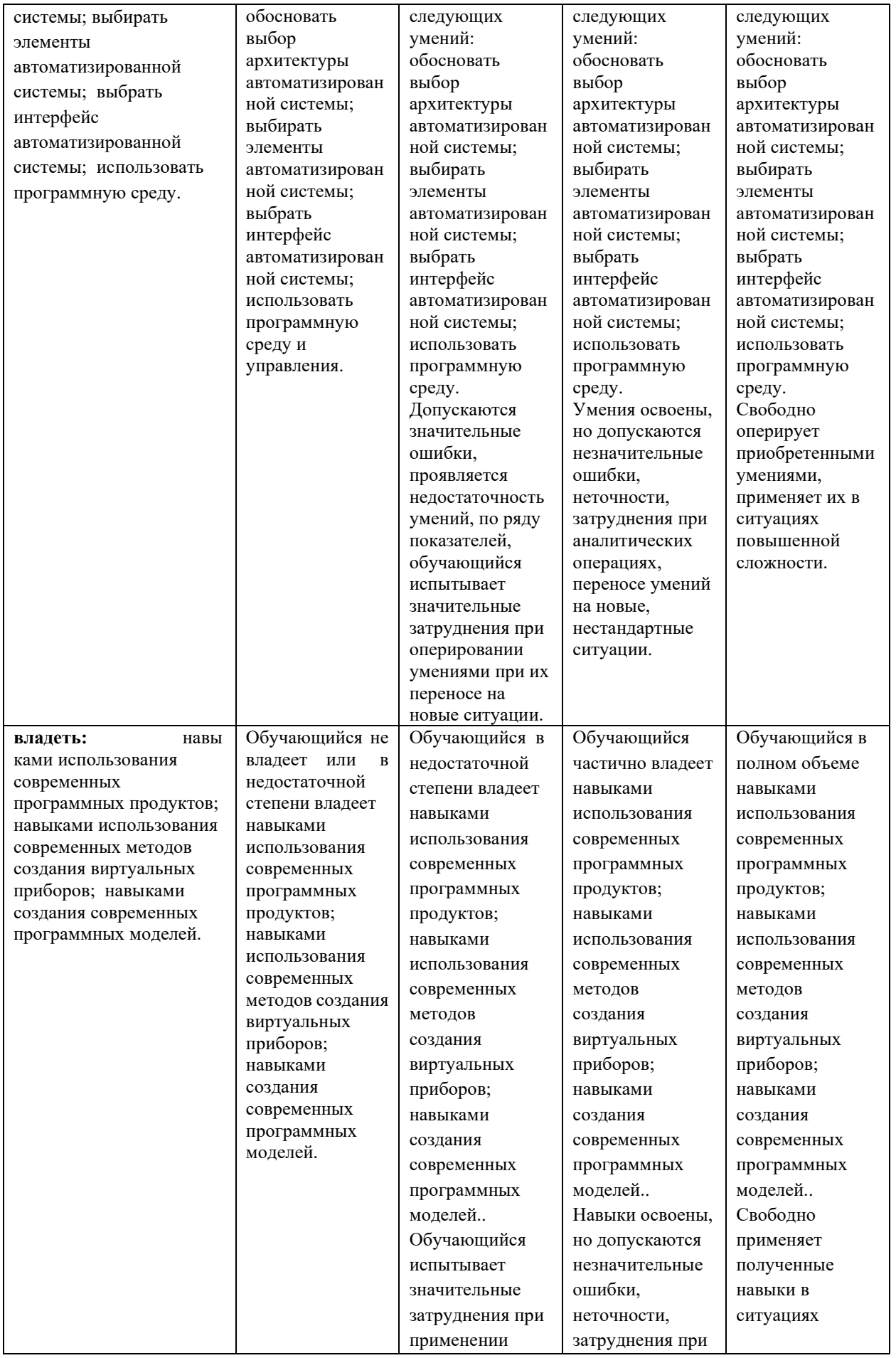

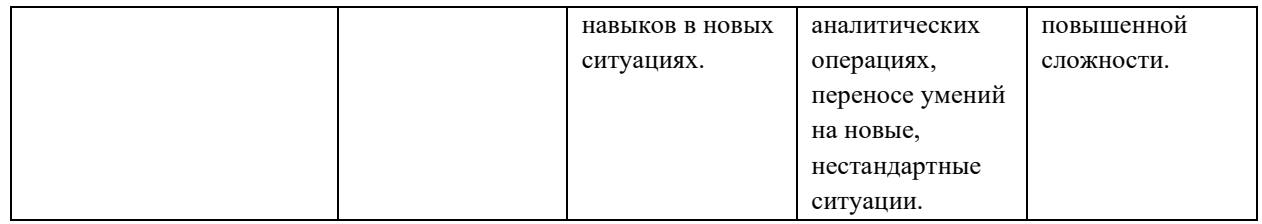

#### **Шкалы оценивания результатов промежуточной аттестации и их описание:**

#### **Форма промежуточной аттестации: зачет.**

Промежуточная аттестация обучающихся в форме зачёта проводится по результатам выполнения всех видов учебной работы, предусмотренных учебным планом по данной дисциплине (модулю), при этом учитываются результаты текущего контроля успеваемости в течение семестра. Оценка степени достижения обучающимися планируемых результатов обучения по дисциплине (модулю) проводится преподавателем, ведущим занятия по дисциплине (модулю) методом экспертной оценки. По итогам промежуточной аттестации по дисциплине (модулю) выставляется оценка «зачтено» или «не зачтено».

К промежуточной аттестации допускаются только студенты, выполнившие все виды учебной работы, предусмотренные рабочей программой по дисциплине «Компьютерные технологии управления в технических системах» (выполнили лабораторные работы, прошли промежуточный контроль в виде компьютерного тестирования).

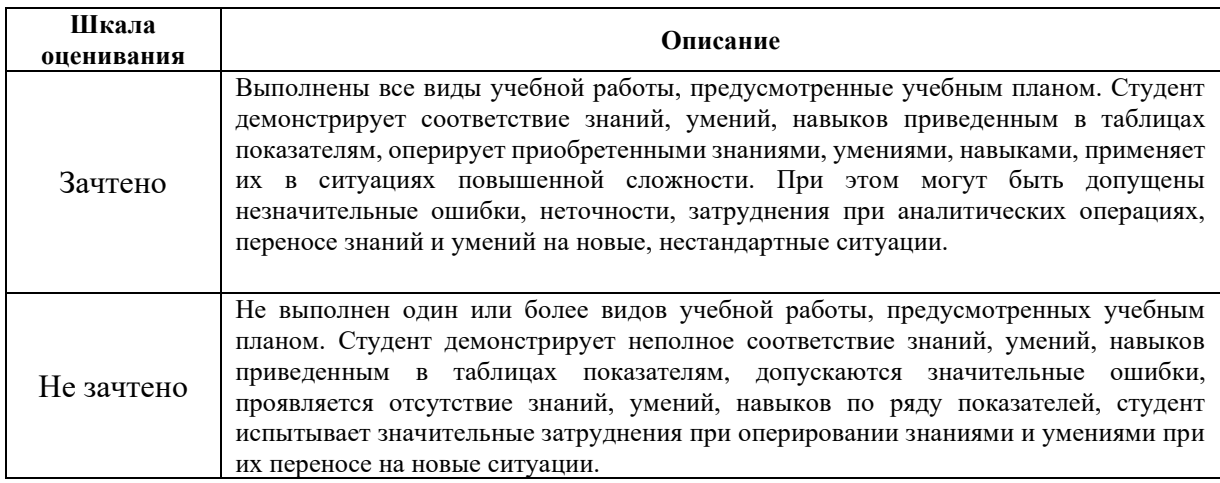

Фонд оценочных средств представлен в приложении 2 к рабочей программе.

#### **7. Учебно-методическое и информационное обеспечение дисциплины**

#### *а) Основная литература:*

1. [Бутырин П.А., Васьковская Т.А., Каратаев В.В., Материкин С.В.](https://e.lanbook.com/book/1089#authors) [Автоматизация](https://e.lanbook.com/book/1089#book_name)  [физических исследований и эксперимента: компьютерные измерения и виртуальные](https://e.lanbook.com/book/1089#book_name)  [приборы на основе LabVIEW 7](https://e.lanbook.com/book/1089#book_name) [Электронный ресурс] : учеб. пособие / П.А. Бутырин [и др.].

— Электрон. дан. — Москва : ДМК Пресс, 2009. — 265 с. — Режим доступа: https://e.lanbook.com/book/1089.

#### *б) Дополнительная литература:*

1. Батоврин, В.К. LabVIEW: практикум по электронике и микропроцессорной технике. Учебное пособие для вузов [Электронный ресурс] : учеб. пособие / В.К. Батоврин, А.С. Бессонов, В.В. Мошкин. — Электрон. дан. — Москва : ДМК Пресс, 2010. — 182 с. — Режим доступа: https://e.lanbook.com/book/869

2. Суранов, А.Я. LabVIEW 8.20: Справочник по функциям [Электронный ресурс] : справ. — Электрон. дан. — Москва : ДМК Пресс, 2009. — 536 с. — Режим доступа: <https://e.lanbook.com/book/1092>

#### *б) Интернет ресурсы:*

1. http://www.ni.com/

2. http://www.labview.ru

#### **8. Материально-техническое обеспечение дисциплины.**

Для проведения лекционных занятий необходимы аудитории, оснащенные мультимедийными проекторами и экранами. Для проведения лабораторных работ требуется лаборатория (АВ2619) с установленным программным обеспечением NI Multisim 13.0 и LabView, осциллографами, генераторами сигнала, источниками питания, внешними модулями ввода/вывода сигналов NI.

#### **9. Методические рекомендации для самостоятельной работы студентов**

#### **Самостоятельная работа студентов направлена на решение следующих** задач:

Самостоятельная работа является одним из видов учебных занятий. Цель самостоятельной работы – практическое усвоение студентами вопросов автоматизации управления жизненным циклом изделия, рассматриваемых в процессе изучения дисциплины.

Аудиторная самостоятельная работа по дисциплине выполняется на учебных занятиях под непосредственным руководством преподавателя и по его заданию.

Внеаудиторная самостоятельная работа выполняется студентом по заданию преподавателя, но без его непосредственного участия.

#### **Задачи самостоятельной работы студента**:

- развитие навыков самостоятельной учебной работы;

- освоение содержания дисциплины;

- углубление содержания и осознание основных понятий дисциплины;

- использование материала, собранного и полученного в ходе самостоятельных занятий для эффективной подготовки к зачету.

### **Виды внеаудиторной самостоятельной работы:**

- самостоятельное изучение отдельных тем дисциплины;

- подготовка к лекционным занятиям;

- подготовка к семинарам и практическим занятиям;

- оформление отчетов по выполненным лабораторным работам и подготовка к их защите;

- выполнение расчетно-графической работы.

Для выполнения любого вида самостоятельной работы необходимо пройти следующие этапы:

- определение цели самостоятельной работы;

- конкретизация познавательной задачи;

- самооценка готовности к самостоятельной работе;

- выбор адекватного способа действия, ведущего к решению задачи;

- планирование работы (самостоятельной или с помощью преподавателя) над заданием;

- осуществление в процессе выполнения самостоятельной работы самоконтроля (промежуточного и конечного) результатов работы и корректировка выполнения работы;

- рефлексия;

- презентация работы.

#### **10. Методические рекомендации для преподавателя**

На первом занятии по дисциплине необходимо ознакомить студентов с порядком ее изучения (темами курса, формами занятий, текущего и промежуточного контроля), раскрыть место и роль дисциплины в системе наук, ее практическое значение, довести до студентов требования к форме отчетности и применения видов контроля. Выдаются задания для подготовки к семинарским занятиям.

При подготовке **к семинарскому занятию** по перечню объявленных тем преподавателю необходимо уточнить план их проведения, продумать формулировки и содержание учебных вопросов, выносимых на обсуждение, ознакомиться с перечнем вопросов по теме семинара.

В ходе семинара во вступительном слове раскрыть практическую значимость темы семинарского занятия, определить порядок его проведения, время на обсуждение каждого учебного вопроса. Применяя фронтальный опрос дать возможность выступить всем студентам, присутствующим на занятии.

Целесообразно в ходе защиты лабораторных работ задавать выступающим и аудитории дополнительные и уточняющие вопросы с целью выяснения их позиций по существу обсуждаемых проблем.

Следует предоставить возможность выступления с места в виде кратких сообщений по подготовленному заранее вопросу.

В заключительной части семинарского занятия следует подвести его итоги: дать оценку выступлений каждого студента и учебной группы в целом. Раскрыть положительные стороны и недостатки проведенного семинарского занятия. Ответить на вопросы студентов. Выдать задания для самостоятельной работы по подготовке к следующему занятию.

Приложение 1.

Структура и содержание дисциплины «Основы графических языков програмирования инженерных систем» по направлению подготовки<br>27.03.04 «Управление в технических системах» и профилю подготовки «Электронные системы управления»

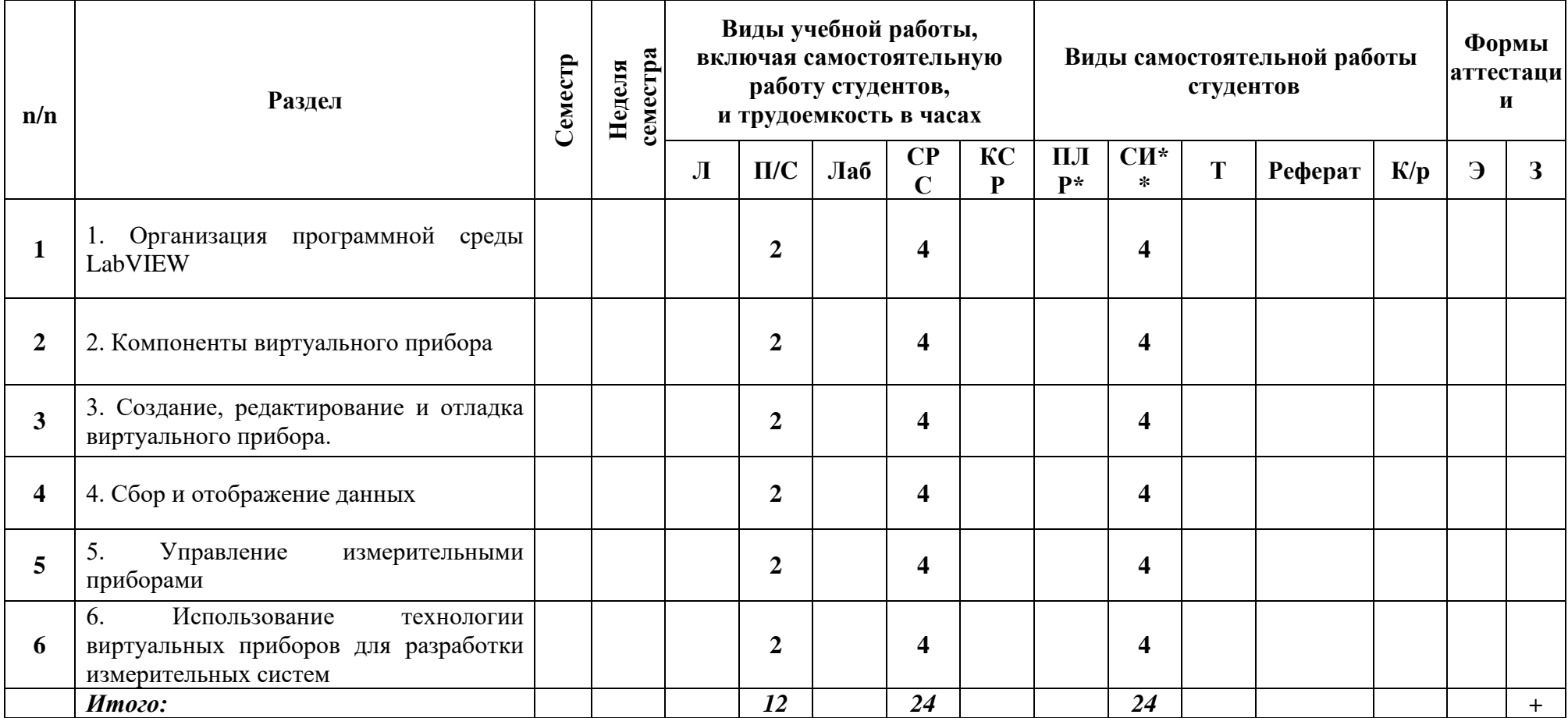

Приложение 2 к рабочей программе

## МИНИСТЕРСТВО ОБРАЗОВАНИЯ И НАУКИ РОССИЙСКОЙ ФЕДЕРАЦИИ ФЕДЕРАЛЬНОЕ ГОСУДАРСТВЕННОЕ БЮДЖЕТНОЕ ОБРАЗОВАТЕЛЬНОЕ УЧРЕЖДЕНИЕ ВЫСШЕГО ОБРАЗОВАНИЯ **«МОСКОВСКИЙ ПОЛИТЕХНИЧЕСКИЙ УНИВЕРСИТЕТ» (МОСКОВСКИЙ ПОЛИТЕХ)**

Направление подготовки: 27.06.01 Управление в технических системах ОП (профиль): «Элементы и устройства вычислительной техники и систем управления» Форма обучения: очная Вид профессиональной деятельности: в соответствии с ОП

Кафедра «Автоматика и управление»

#### **ФОНД ОЦЕНОЧНЫХ СРЕДСТВ**

#### **ПО ДИСЦИПЛИНЕ**

#### **Компьютерные технологии управления в технических системах**

Состав:

1. Паспорт фонда оценочных средств 2. Описание оценочных средств: перечень вопросов для зачета

#### **Составители:**

доцент, к.т.н. Кузнецов А.В.

Москва, 2019 год

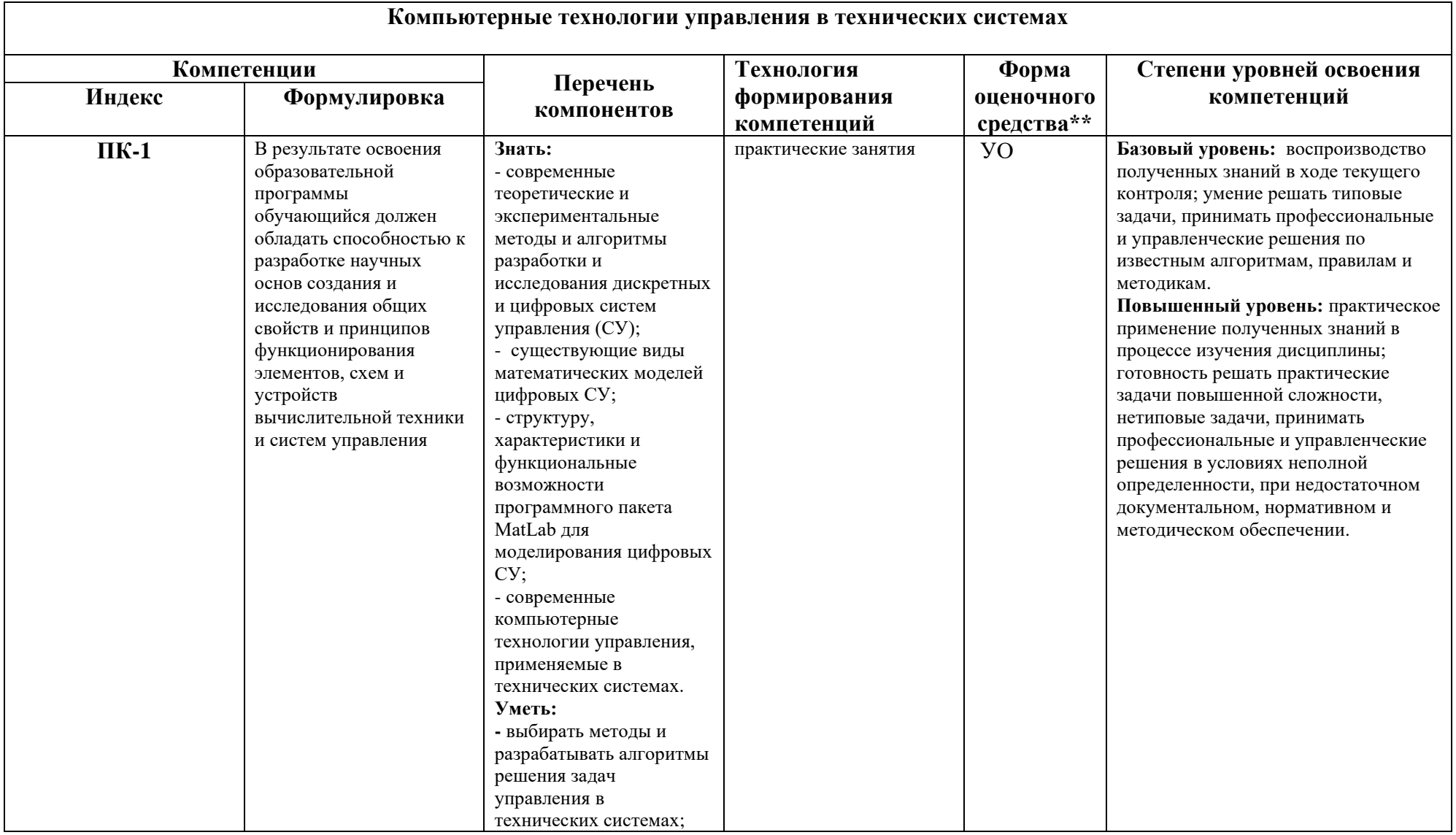

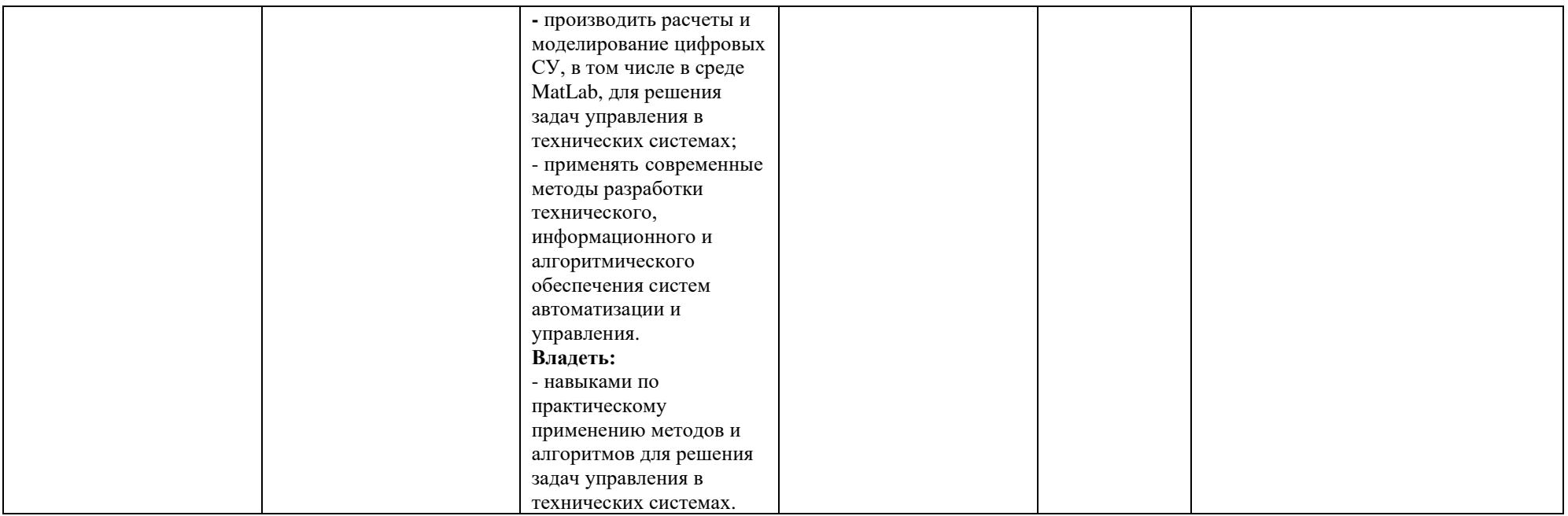

## **Перечень оценочных средств по дисциплине**

## **«Компьютерные технологии управления в технических системах»**

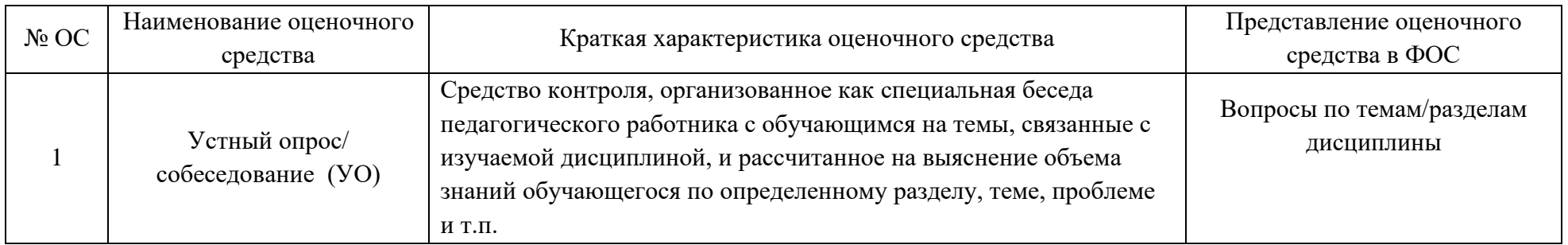

## **Перечень вопросов к зачету**

- 1. Особенности программного пакета LabView
- 2. Структуры, массивы и графические индикаторы среды LabVIEW
- 3. Базовые функции LabVIEW
- 4. Функции диалога и интерфейса пользователя в LabVIEW
- 5. Функции управления приложением в LabVIEW
- 6. Функции и ВП синхронизации в LabVIEW
- 7. Функции преобразования и отображения графических файлов в LabVIEW
- 8. Функции записи и воспроизведения звуковых сигналов в LabVIEW
- 9. Функции линейной алгебры в LabVIEW
- 10. Функции аппроксимации данных в LabVIEW
- 11. Функции статистической обработки данных в LabVIEW
- 12. Функции интерполяции и экстраполяции в LabVIEW
- 13. Функции интегрирования и дифференцирования в LabVIEW
- 14. Функции решения дифференциальных уравнений в LabVIEW
- 15. Функции оптимизации в LabVIEW
- 16. Функции генерации сигналов и шумов в LabVIEW
- 17. Функции операций с сигналами в LabVIEW
- 18. Функции преобразований сигналов в LabVIEW
- 19. Функции спектрального анализа в LabVIEW
- 20. Функции фильтров в LabVIEW
- 21. Функции обработки весовыми окнами в LabVIEW
- 22. Базовые функции аналоговых и цифровых осциллограмм в LabVIEW
- 23. Функции генерации осциллограмм в LabVIEW
- 24. Функции измерения параметров осциллограмм в LabVIEW
- 25. Функции протоколов передачи данных в LabVIEW
- 26. Функции сбора данных DAQmx в LabVIEW
- 27. Лицевая панель и блок-схема в LabVIEW: назначение, типичные элементы.
- 28. Express VI назначение, возможности, примеры
- 29. Создание сопроводительной документации, подсказок и файлов помощи в LabVIEW
- 30. Создание SubVI, входы, выходы, сохранение
- 31. Создание инсталлятора, подключение необходимых библиотек и файлов проекта
- 32. Использование Express VI DAQ Assistant для создания генератора и приемника
- 33. Использование звуковой платы компьютера для генерации и обработки сигналов
- 34. Соединение и разъединение линий в блок-схеме
- 35. Запись экспериментальных данных в файл
- 36. Разработка онлайн приложения: этапы, возможности.
- 37. Кластер: назначение, создание, работа
- 38. Локальные и глобальные переменные